CSCI 136: Data Structures and Advanced Programming Lecture 24

Trees, part 4

Instructor: Dan Barowy

Williams

Announcements

One-on-one: who can't make it? IntelliJ IDE: download Community

Outline

Implicit data structures

IntelliJ IDEA

Priority queues

Implicit Data Structures

## Recall: binary search tree

A **binary search tree** is a binary tree that maintains the **binary search property** as elements are added or removed. In other words, the **key** in each node:

•must be ≥ any **key** stored in the left subtree, and •must be ≤ any **key** stored in the right subtree.

As with other ordered structures, order is maintained **on insertion.**

## BST is an ADT

Do we actually need a **tree** to store a **tree**?

No. We can use an **implicit data structure** instead.

## Implicit data structure

A **implicit data structure** or **space-efficient data structure** is a data structure that stores only **necessary** information. Instead of explicitly representing relationships between elements of the structure using references, an implicit structure **uses the relative positions of elements**.

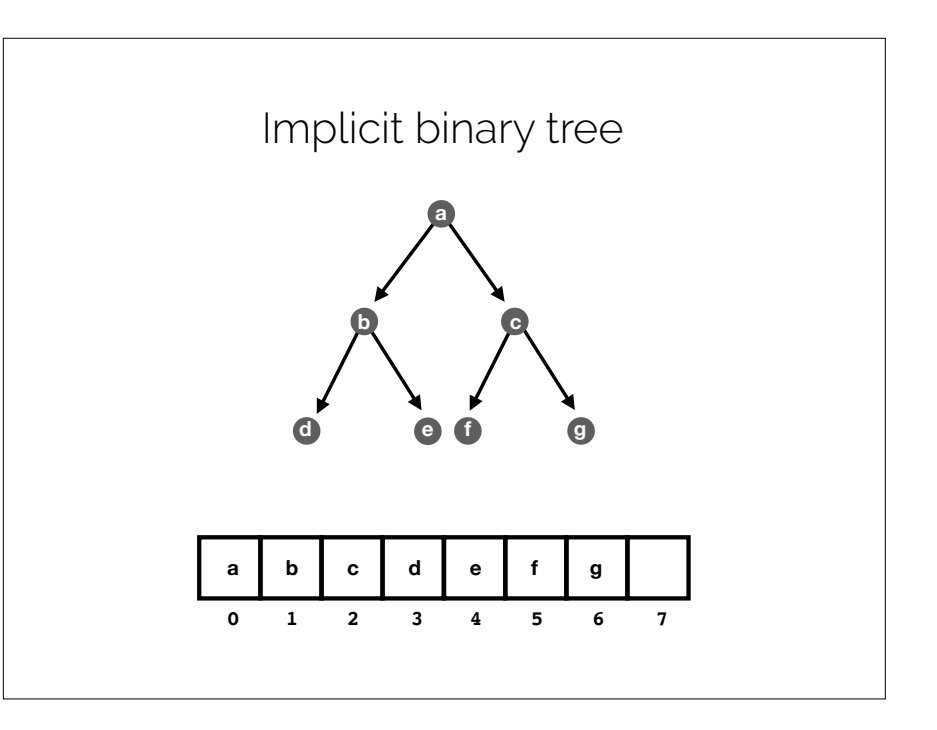

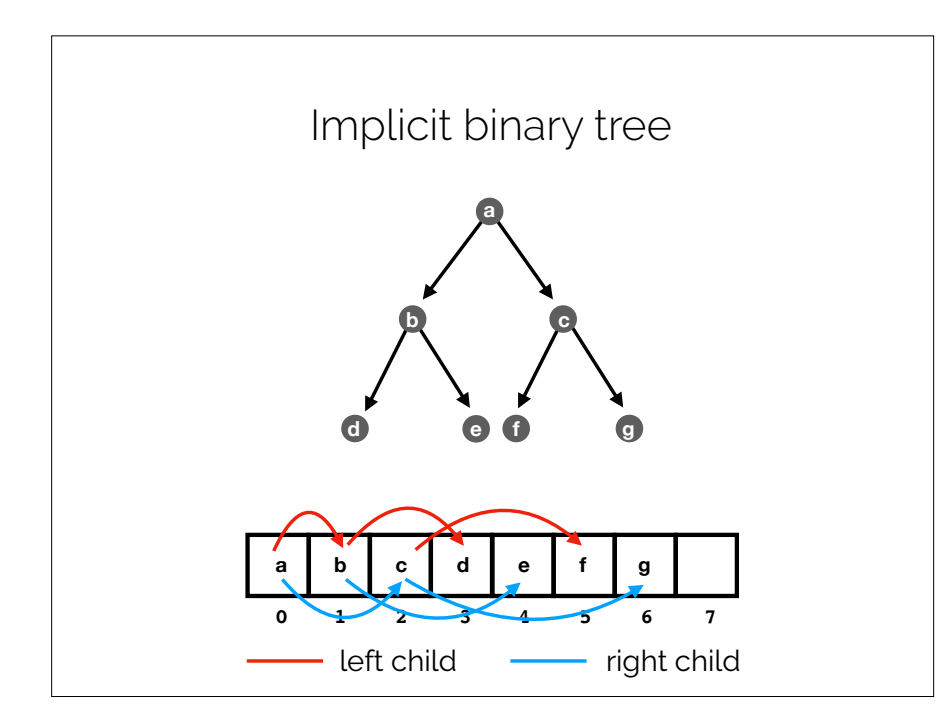

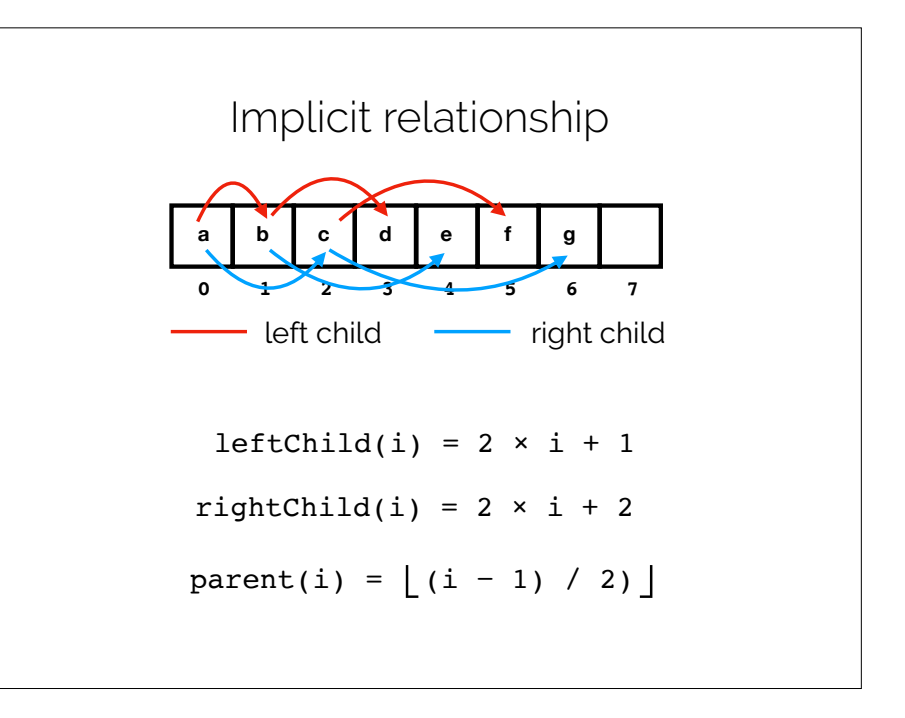

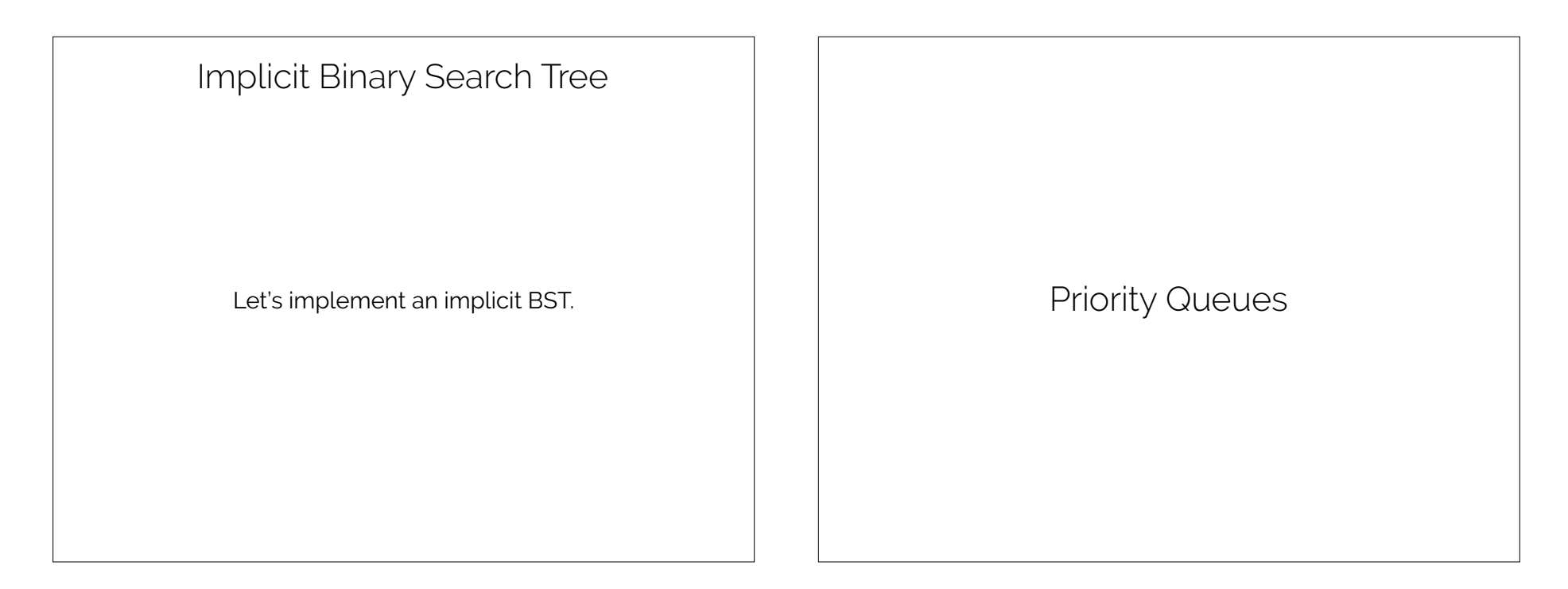

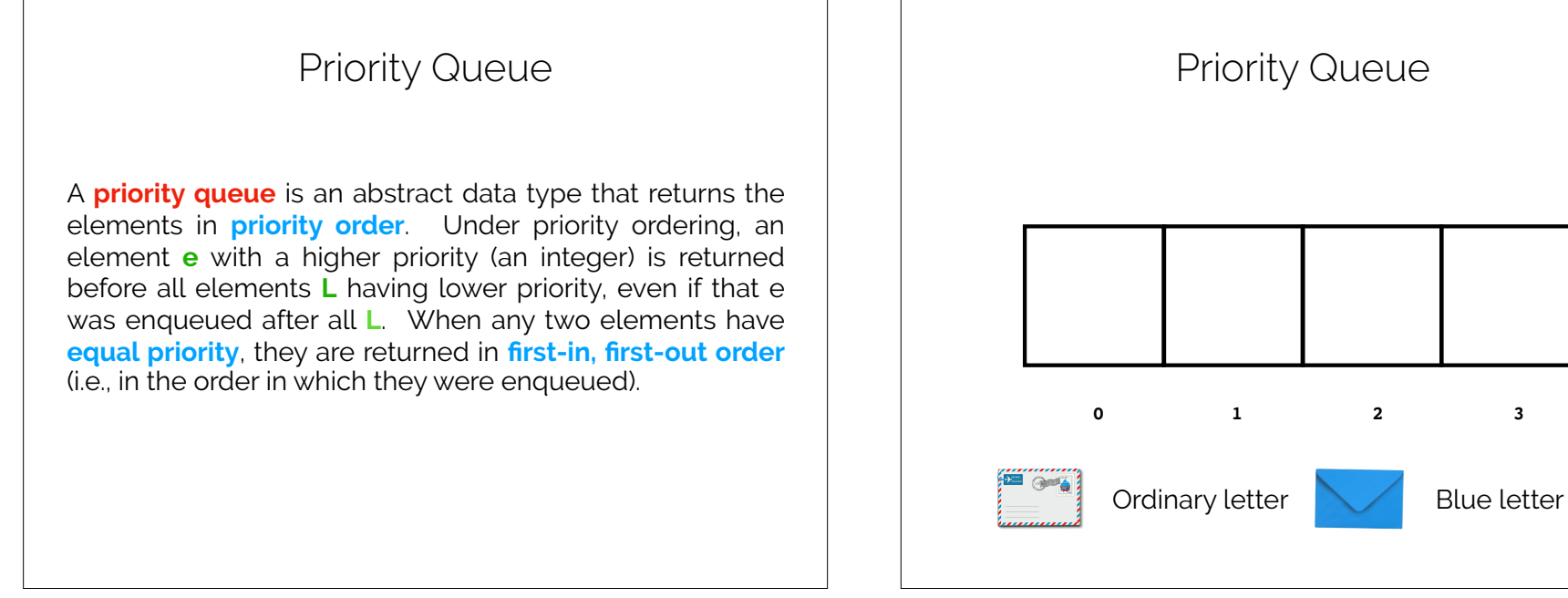

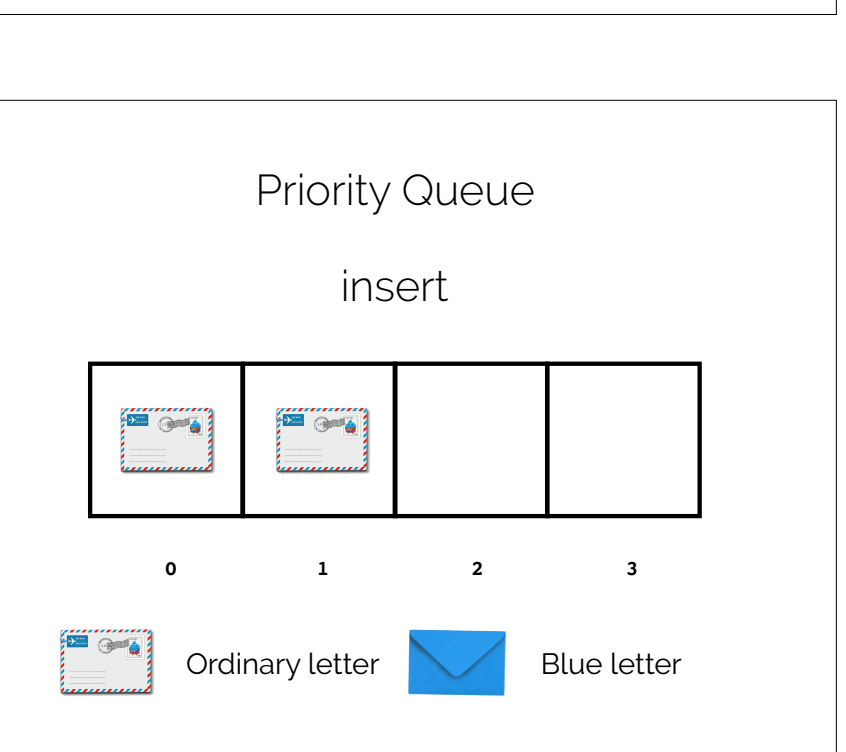

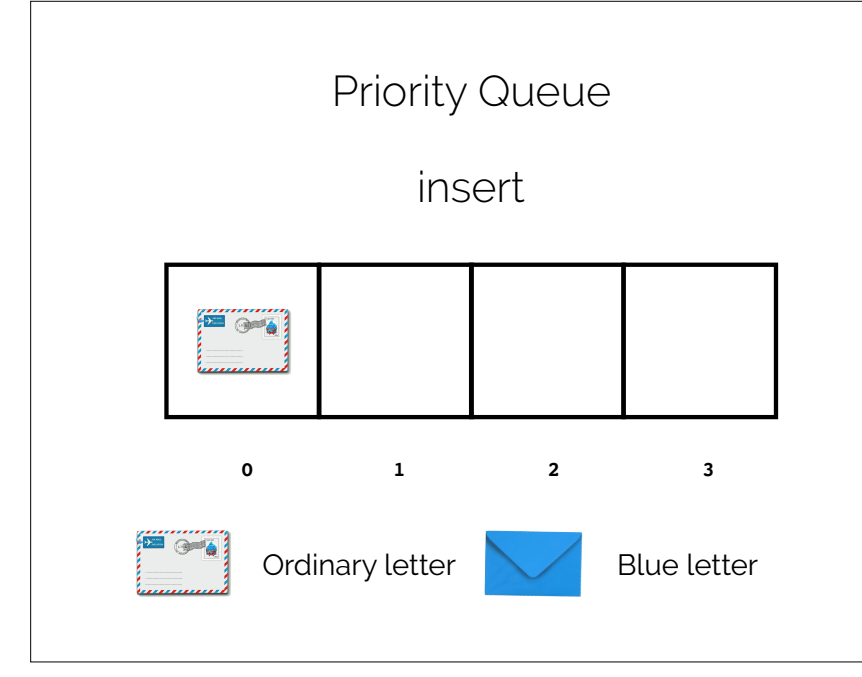

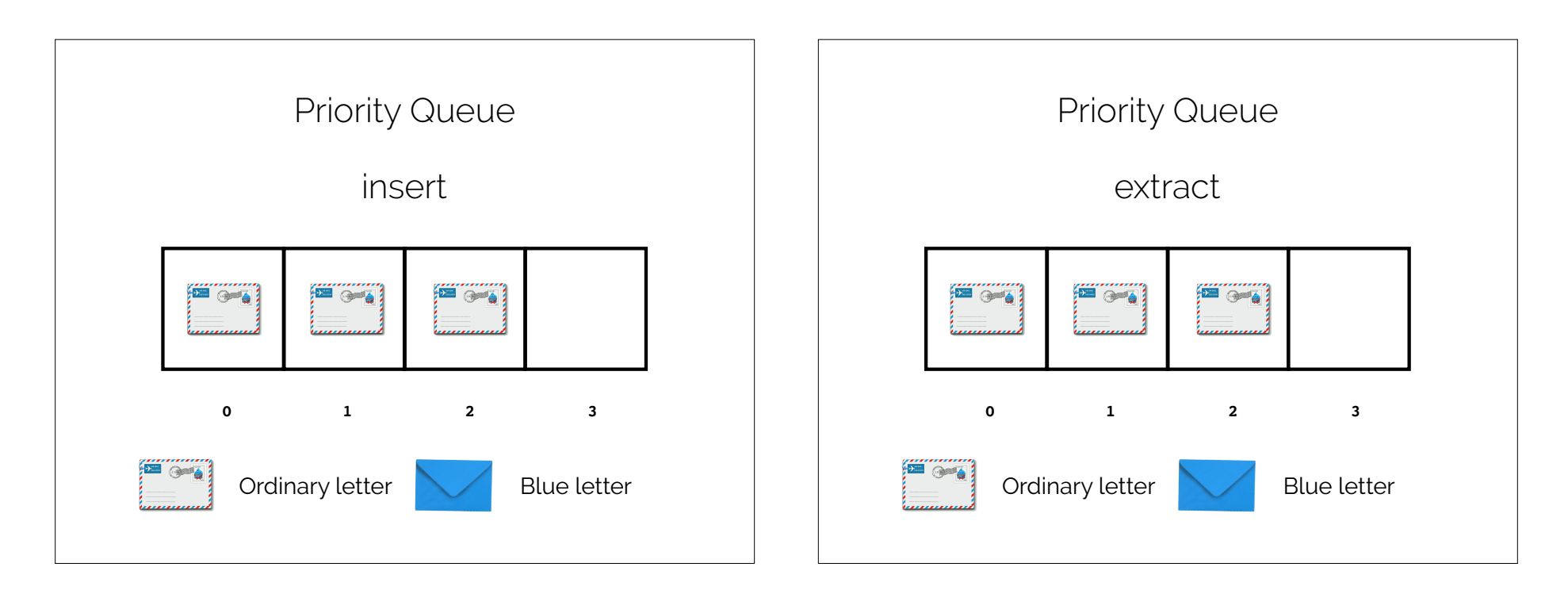

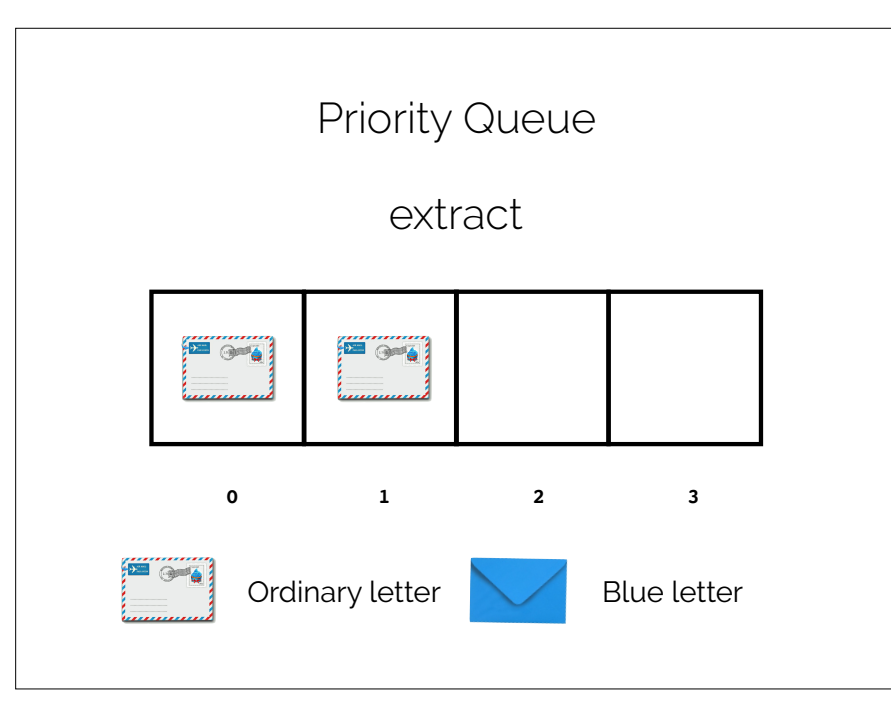

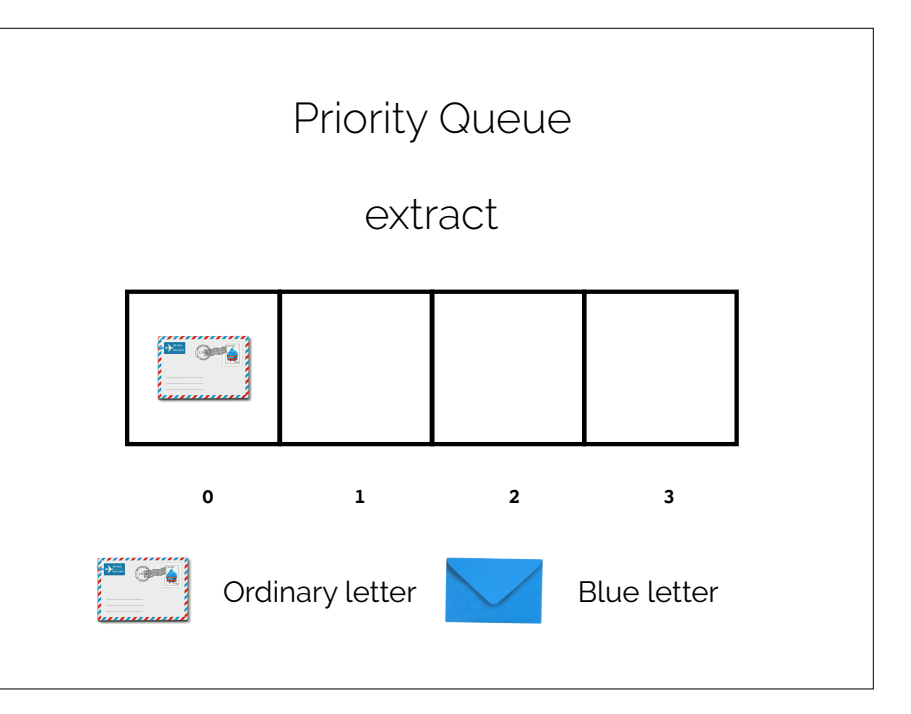

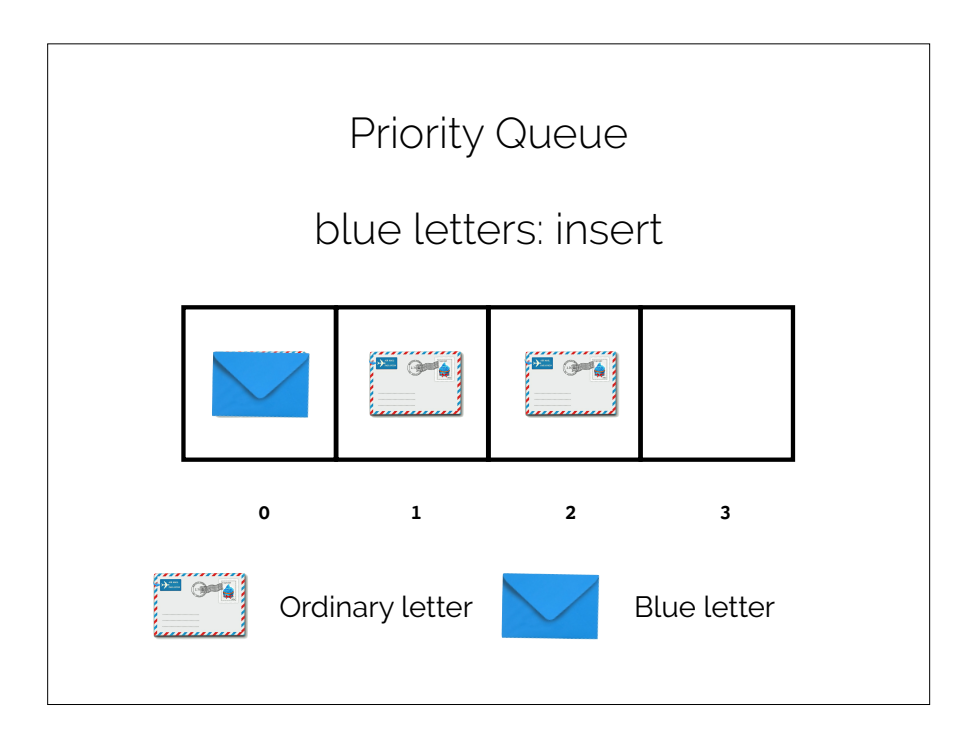

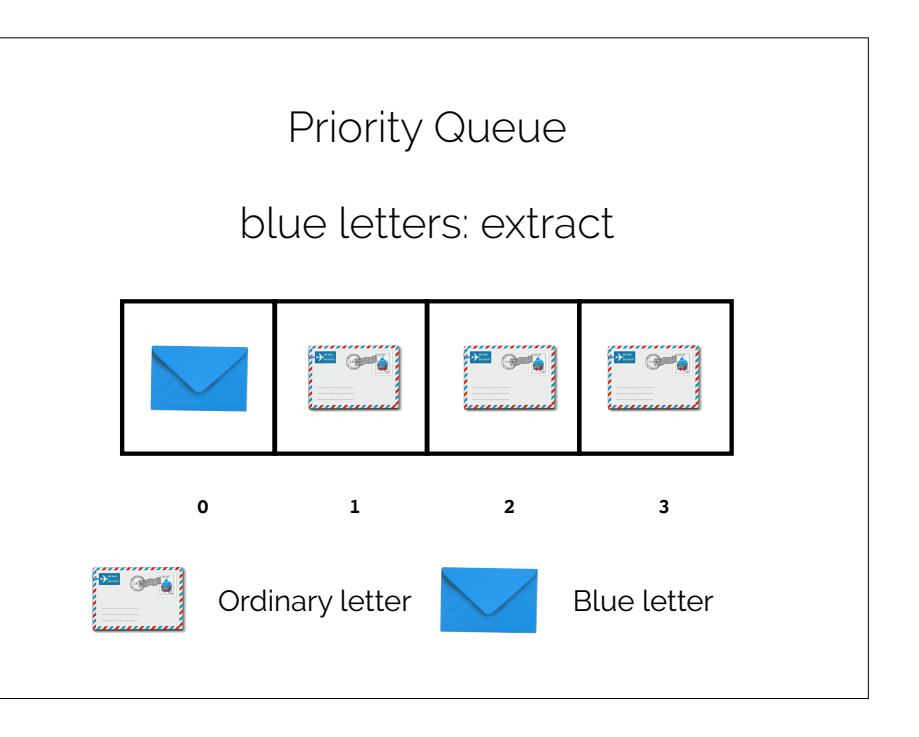

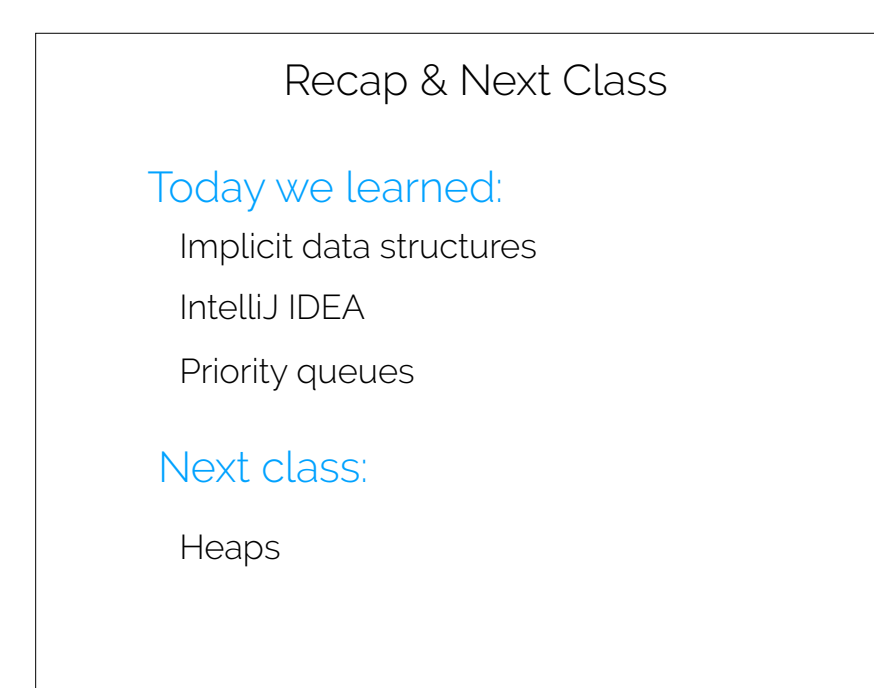